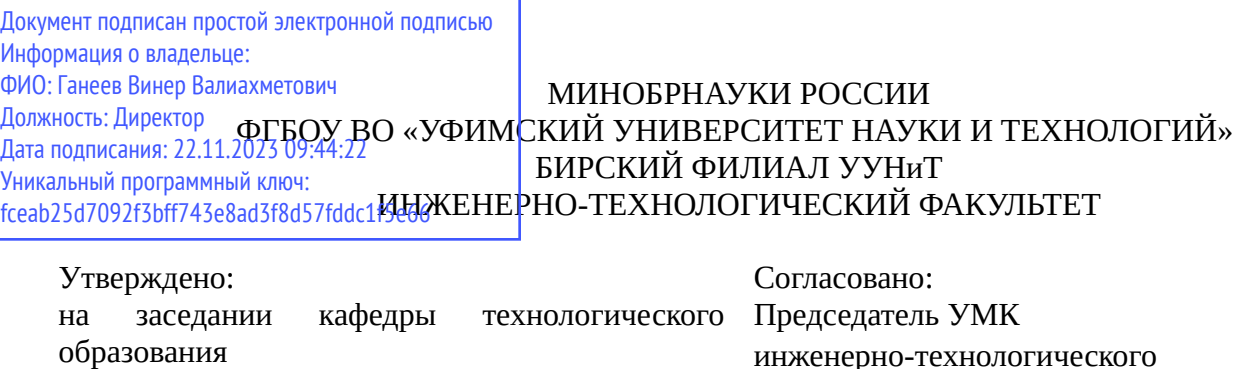

протокол № 4 от 25.11.2022 г.

Зав. кафедрой *подписано ЭЦП* /Шакирова М.Г.

**РАБОЧАЯ ПРОГРАММА ДИСЦИПЛИНЫ (МОДУЛЯ) для заочной формы обучения**

факультета

*подписано ЭЦП* /Белявская И.А.

Прикладное программное обеспечение профессиональной деятельности *Вариативная часть*

## **программа бакалавриата**

# Направление подготовки (специальность) 23.03.03 *Эксплуатация транспортно-технологических машин и комплексов*

Направленность (профиль) подготовки Автомобильный сервис

> Квалификация Бакалавр

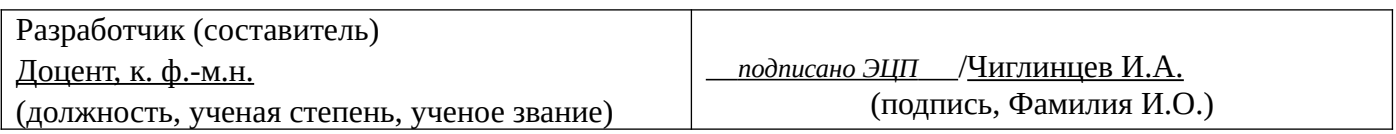

Для приема: 2016, 2017, 2018 г.

Бирск 2022 г.

Составитель / составители: Чиглинцев И.А.

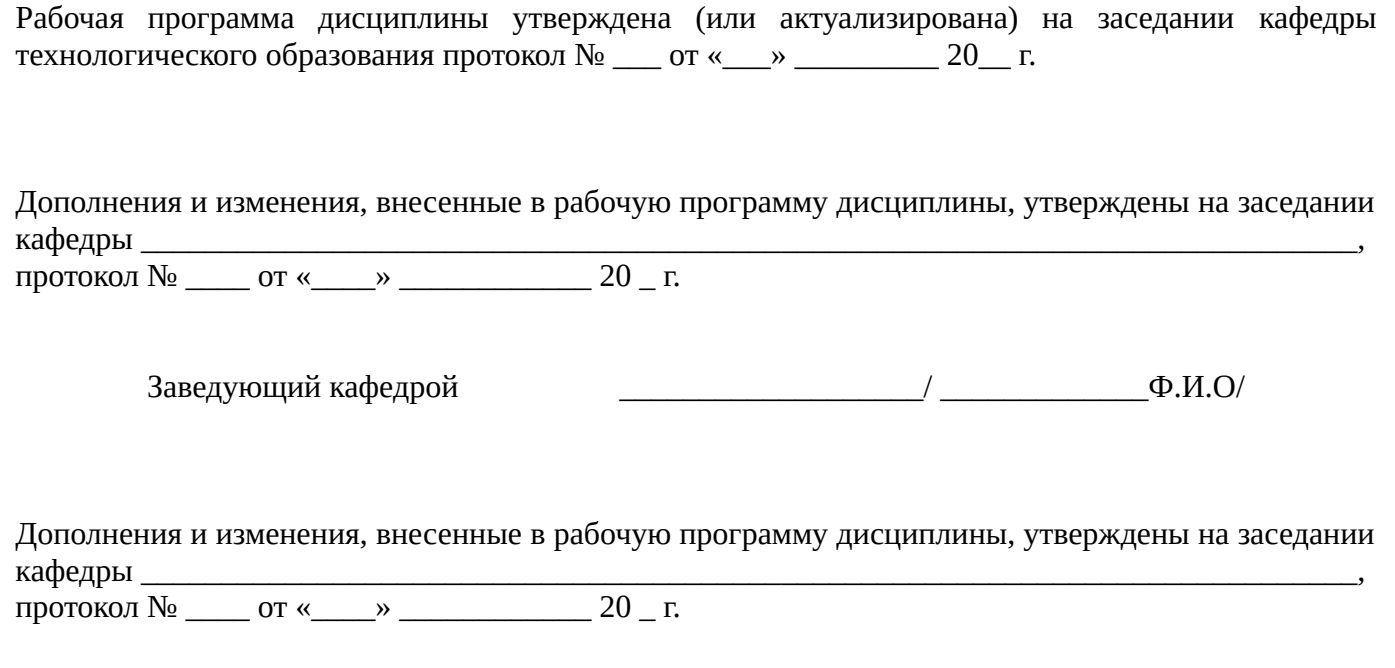

Заведующий кафедрой

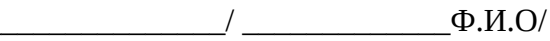

Дополнения и изменения, внесенные в рабочую программу дисциплины, утверждены на заседании кафедры \_\_\_\_\_\_\_\_\_\_\_\_\_\_\_\_\_\_\_\_\_\_\_\_\_\_\_\_\_\_\_\_\_\_\_\_\_\_\_\_\_\_\_\_\_\_\_\_\_\_\_\_\_\_\_\_\_\_\_\_\_\_\_\_\_\_\_\_\_\_\_\_\_\_\_\_,

протокол  $N_2$  \_\_\_\_\_ от «\_\_\_\_\_» \_\_\_\_\_\_\_\_\_\_\_\_\_\_\_ 20 \_ г.

Заведующий кафедрой \_\_\_\_\_\_\_\_\_\_\_\_\_\_\_\_\_\_\_/ \_\_\_\_\_\_\_\_\_\_\_\_\_Ф.И.О/

Дополнения и изменения, внесенные в рабочую программу дисциплины, утверждены на заседании кафедры \_\_\_\_\_\_\_\_\_\_\_\_\_\_\_\_\_\_\_\_\_\_\_\_\_\_\_\_\_\_\_\_\_\_\_\_\_\_\_\_\_\_\_\_\_\_\_\_\_\_\_\_\_\_\_\_\_\_\_\_\_\_\_\_\_\_\_\_\_\_\_\_\_\_\_\_,

протокол № \_\_\_\_ от «\_\_\_\_» \_\_\_\_\_\_\_\_\_\_\_\_ 20 \_ г.

Заведующий кафедрой  $\frac{1}{2}$   $\frac{1}{2}$ 

# Список документов и материалов

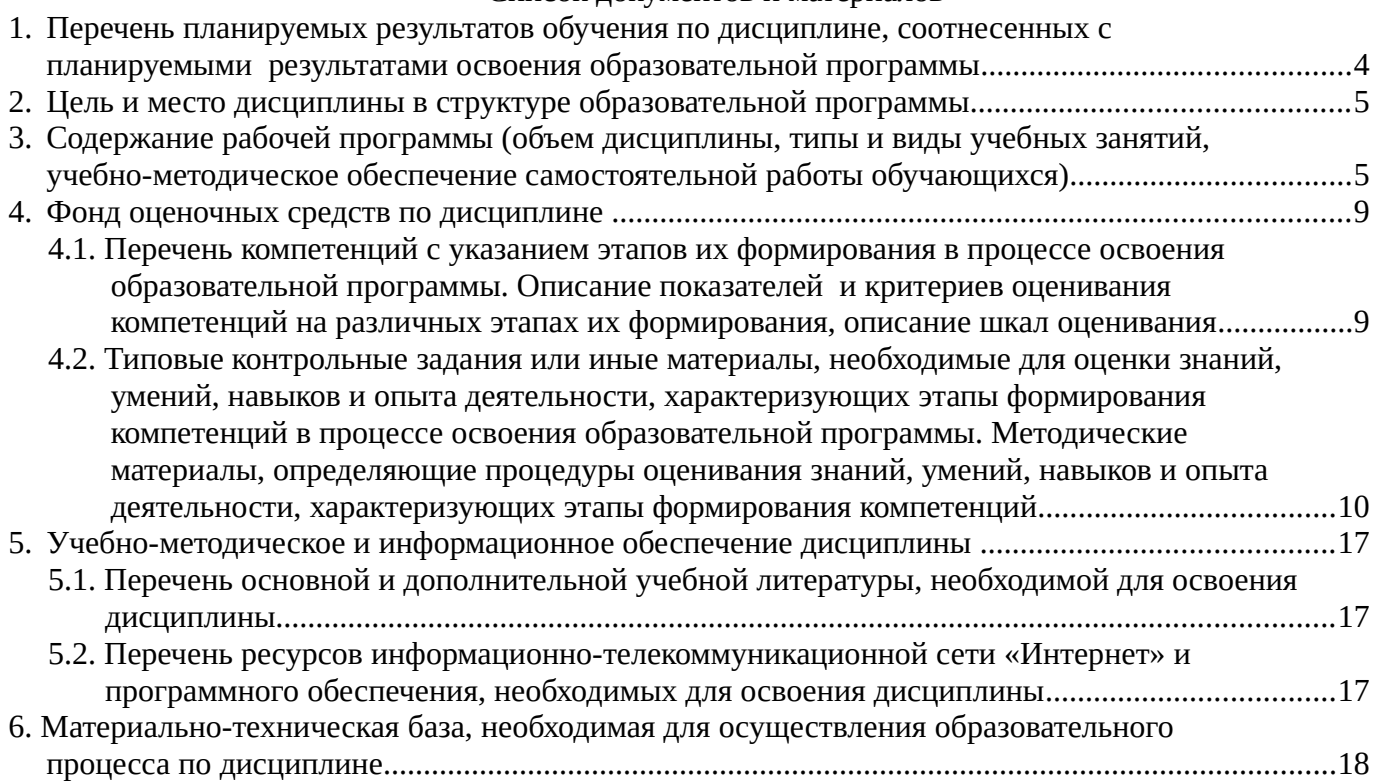

# <span id="page-3-0"></span>**1. Перечень планируемых результатов обучения по дисциплине, соотнесенных с планируемыми результатами освоения образовательной программы**

В результате освоения образовательной программы обучающийся должен овладеть следующими результатами обучения по дисциплине: «Прикладное программное обеспечение профессиональной деятельности»:

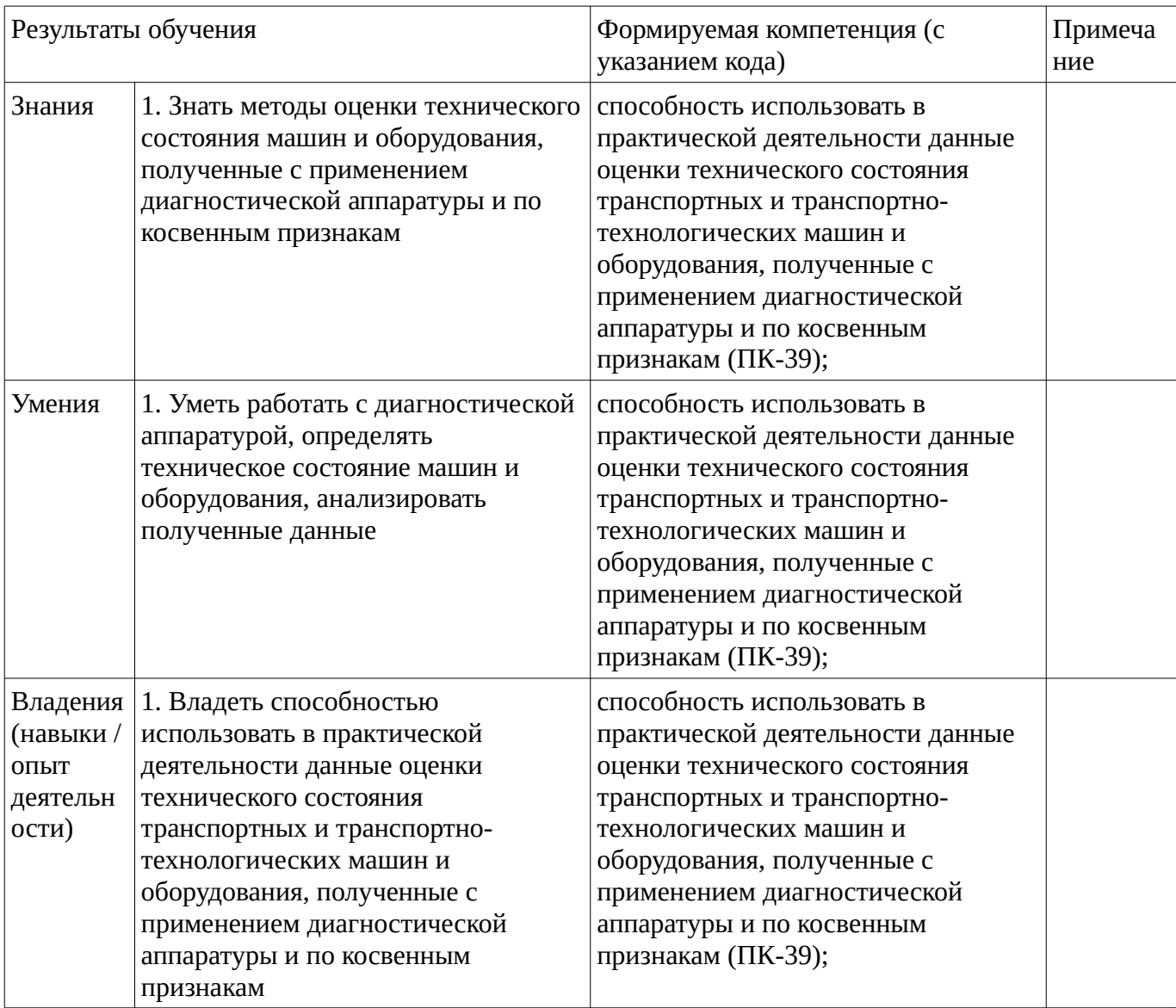

## <span id="page-4-1"></span>**2. Цель и место дисциплины в структуре образовательной программы**

Дисциплина «Прикладное программное обеспечение профессиональной деятельности» относится к вариативной части.

Дисциплина изучается на  $-4.5$  курсе в  $-10.13$  сессии.

Цель изучения дисциплины: состоит в формировании знаний, умений и владений в области прикладного программного обеспечения необходимого для профессиональной деятельности при использовании данных технического состояния машин.

Для освоения дисциплины необходимы компетенции, сформированные в рамках изучения дисциплины: «Вычислительная техника и сети профессиональной деятельности». Знания, умения и готовности (навыки), сформированные в рамках данной дисциплины, имеют содержательнологическую взаимосвязь с дисциплиной и являются важными («входными») для ее изучения. В рамках дисциплины «Вычислительная техника и сети профессиональной деятельности» это знания, умения и готовности, связанные с разделами, изучающими методы передачи информации в ходе профессиональной деятельности.

## <span id="page-4-0"></span>**3. Содержание рабочей программы (объем дисциплины, типы и виды учебных занятий, учебно-методическое обеспечение самостоятельной работы обучающихся)**

# МИНОБРНАУКИ РФ ФГБОУ ВО «УФИМСКИЙ УНИВЕРСИТЕТ НАУКИ И ТЕХНОЛОГИЙ» БИРСКИЙ ФИЛИАЛ УУНиТ ИНЖЕНЕРНО-ТЕХНОЛОГИЧЕСКИЙ ФАКУЛЬТЕТ

# **СОДЕРЖАНИЕ РАБОЧЕЙ ПРОГРАММЫ**

дисциплины «Прикладное программное обеспечение профессиональной деятельности» на

 10,13 сессию заочная

форма обучения

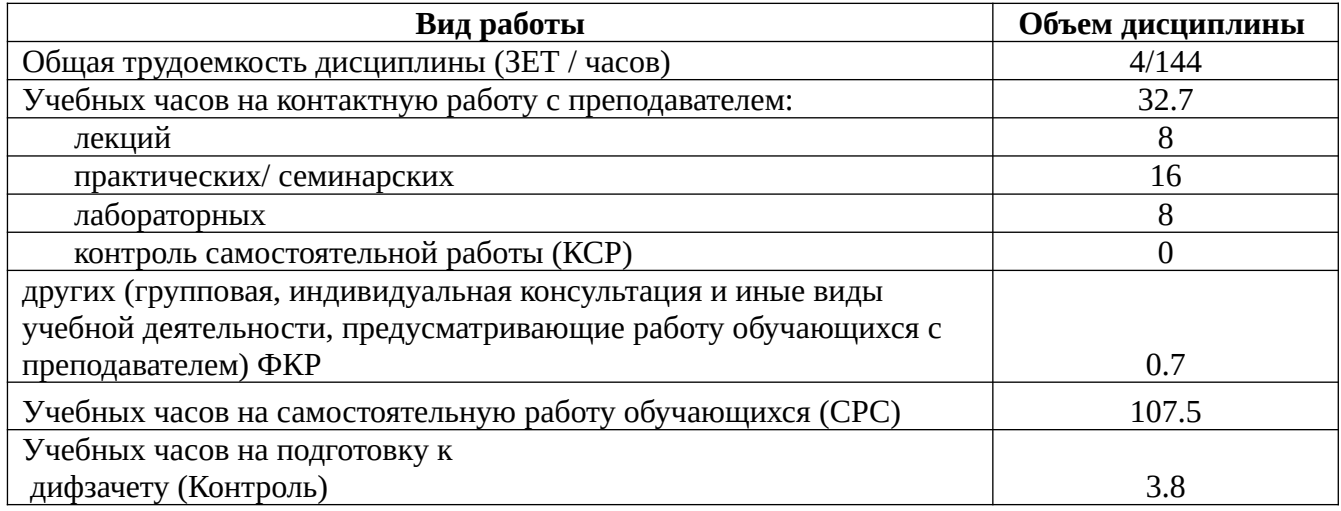

Форма контроля: Дифзачет 13 сессия

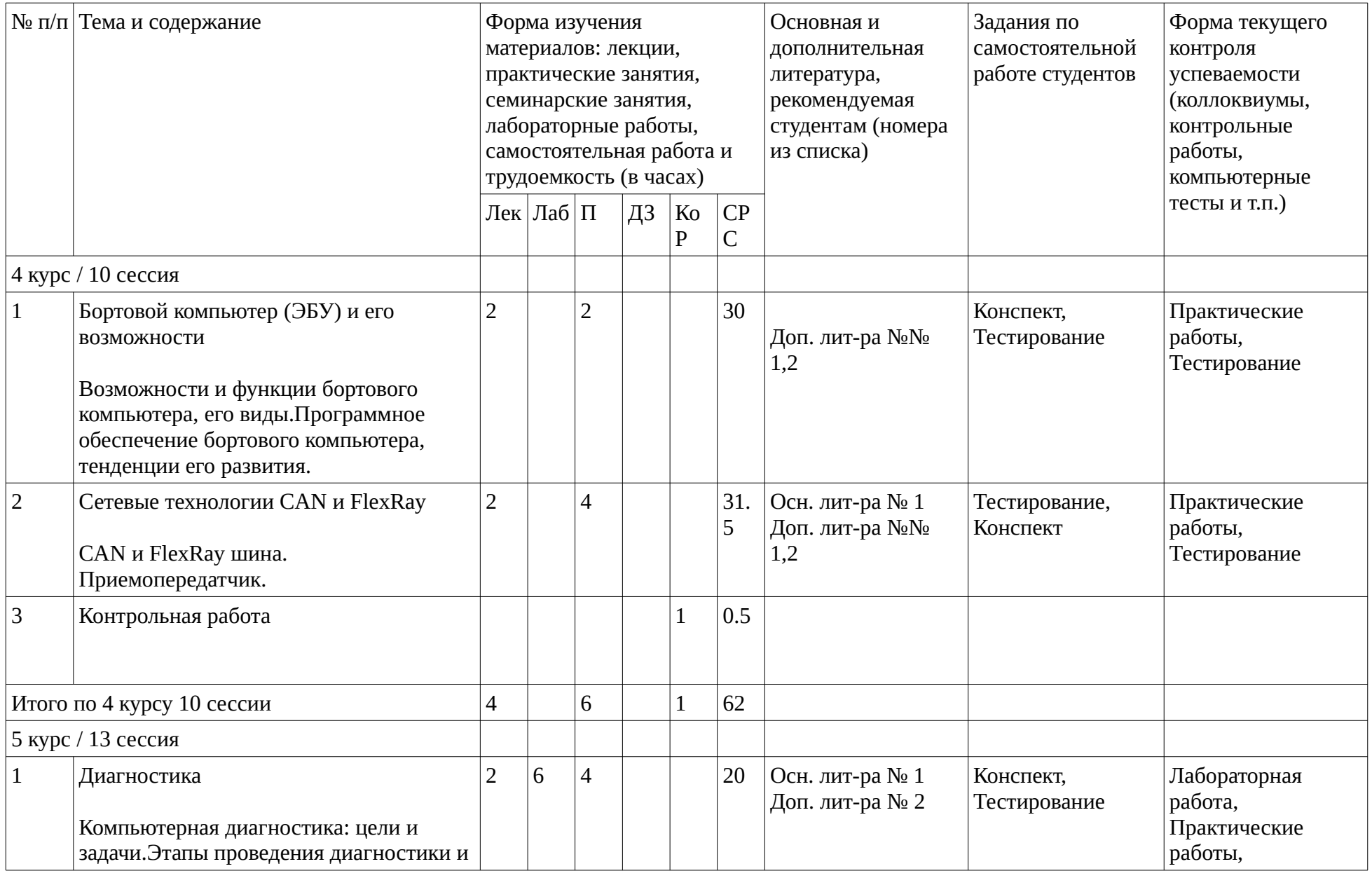

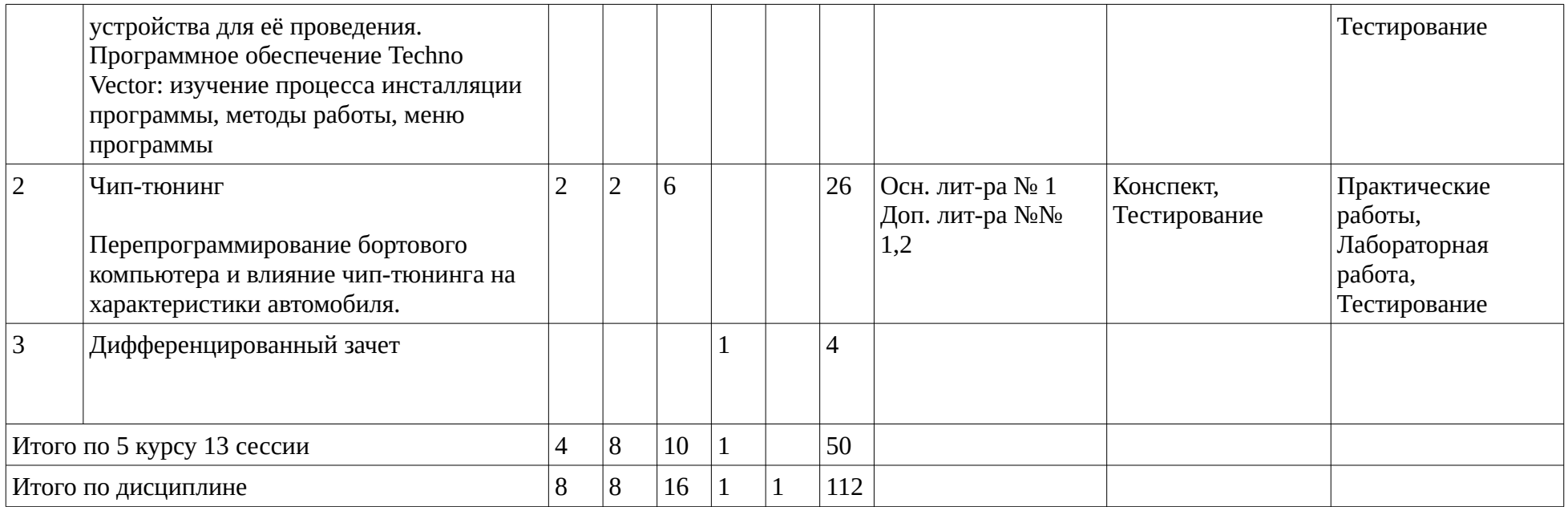

## <span id="page-8-1"></span><span id="page-8-0"></span>**4. Фонд оценочных средств по дисциплине**

# **4.1. Перечень компетенций с указанием этапов их формирования в процессе освоения образовательной программы. Описание показателей и критериев оценивания компетенций на различных этапах их формирования, описание шкал оценивания**

Код и формулировка компетенции: способность использовать в практической деятельности данные оценки технического состояния транспортных и транспортно-технологических машин и оборудования, полученные с применением диагностической аппаратуры и по косвенным признакам (ПК-39);

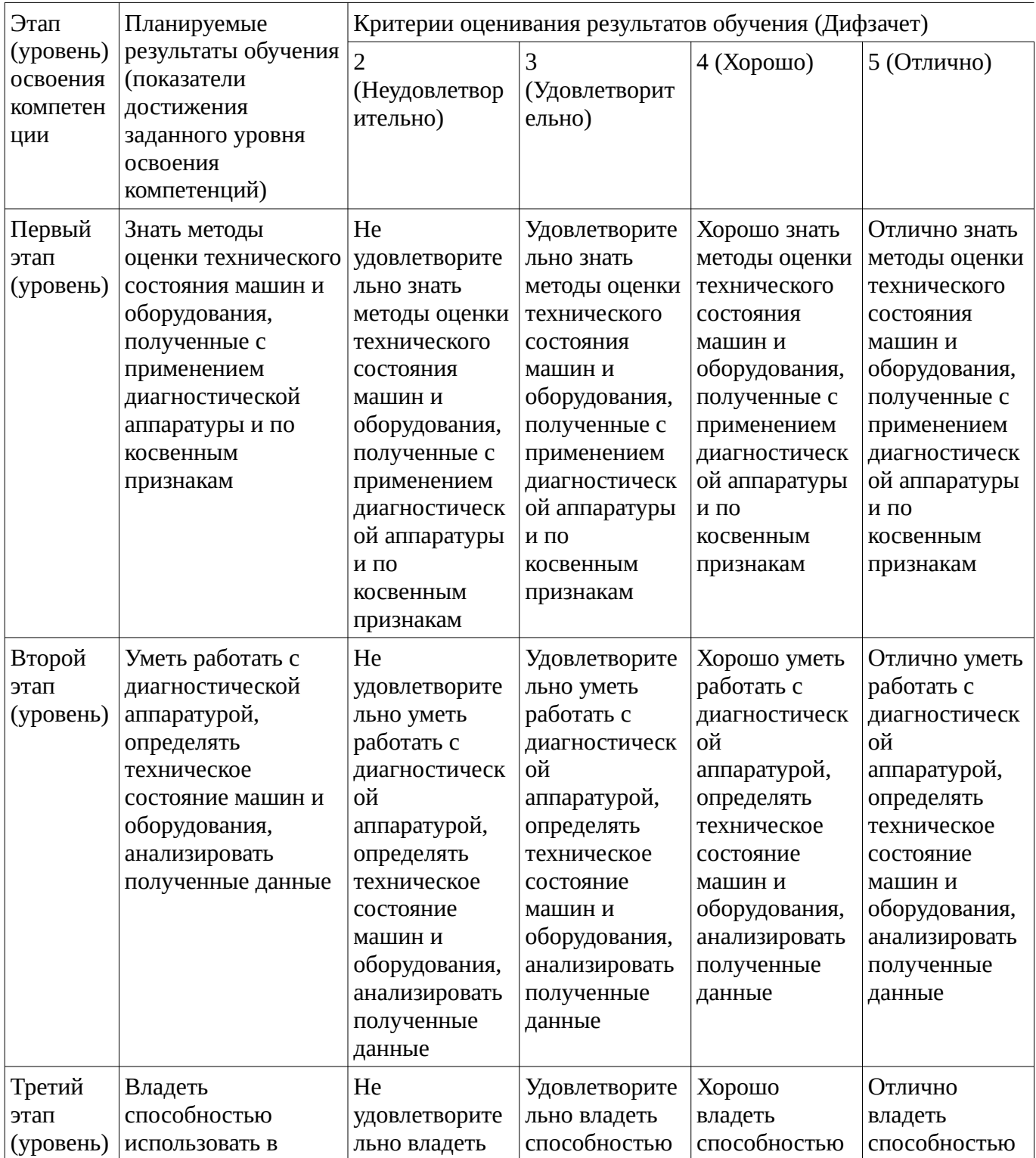

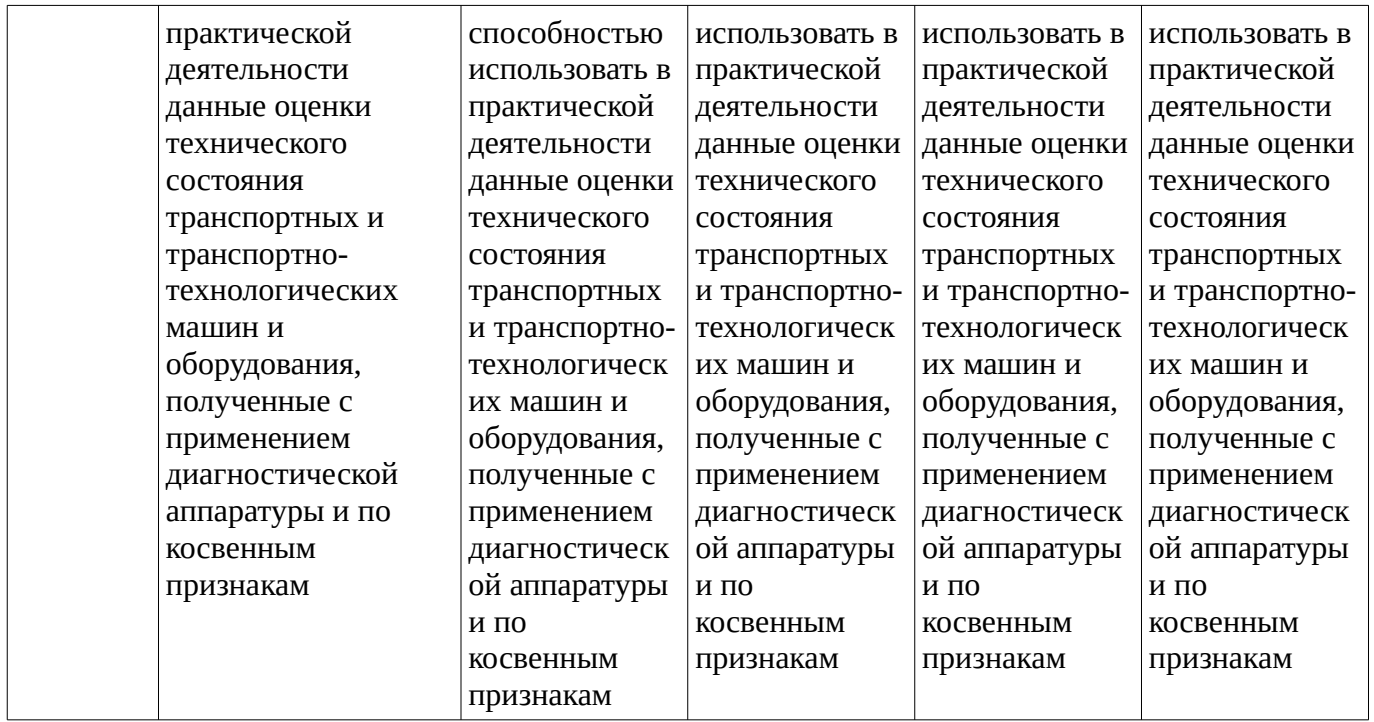

**4.2. Типовые контрольные задания или иные материалы, необходимые для оценки знаний, умений, навыков и опыта деятельности, характеризующих этапы формирования компетенций в процессе освоения образовательной программы. Методические материалы, определяющие процедуры оценивания знаний, умений, навыков и опыта деятельности, характеризующих этапы формирования компетенций**

<span id="page-9-0"></span>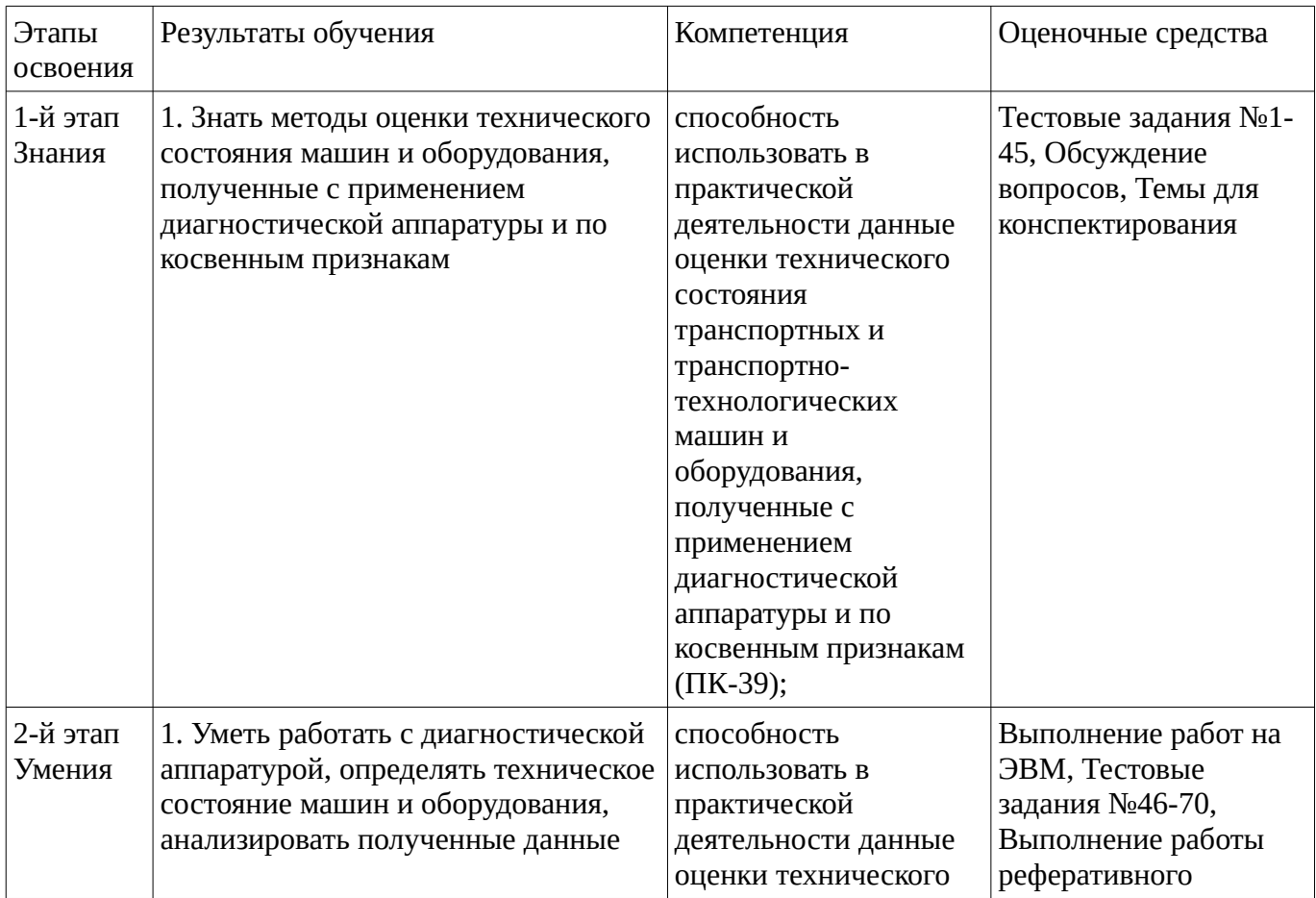

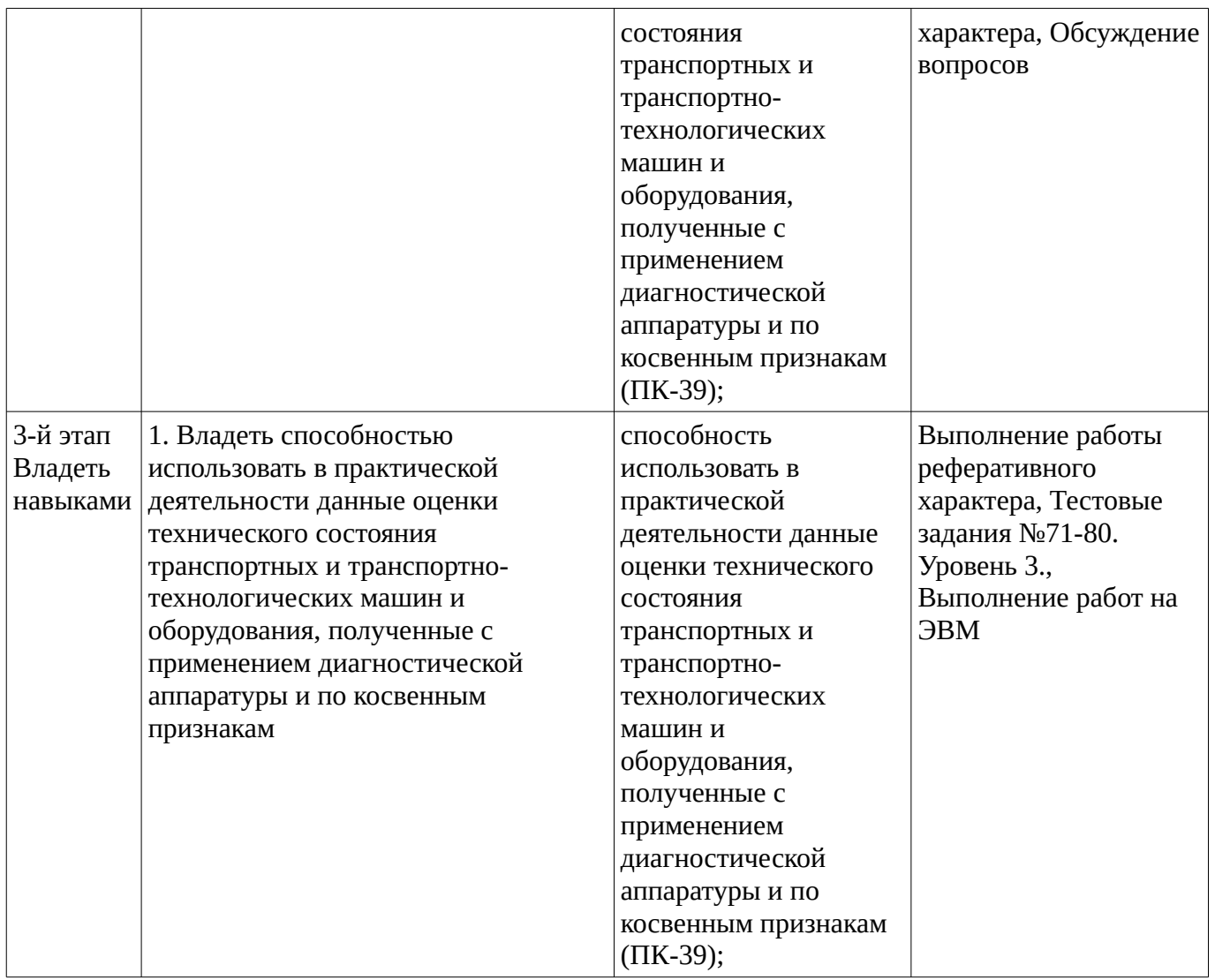

Средством оценки сформированности компетенций по дисциплине являе(ю)тся зачет(ы), экзамен(ы).

## **Тестовые задания**

Описание тестовых заданий: тестовые задания включают тесты закрытого типа (с одним правильным ответом), тесты на установлении последовательности и на установление соответствия. Оценка за выполнение тестовых заданий выставляется на основании процента заданий, выполненных студентами в процессе прохождения промежуточного и рубежного контроля знаний

## Тестовые задания №1-45

Для проведения оценки по данному типу средств необходимо выполнение обучающимися соотвествующего вида работы в соответствии с изучаемой дисциплиной:

В зависимости от пробега и модификаций автомобиля расхождения в показаниях встроенных датчиков и бортового компьютера могут доходить до

- $30\%$
- $\cdot$  40%
- 50%
- 60%

#### Тестовые задания №46-70

Для проведения оценки по данному типу средств необходимо выполнение обучающимися соотвествующего вида работы в соответствии с изучаемой дисциплиной:

Программное обеспечение Тechno vector позволяет определить

1.Угол поперечного наклона шкворня

2.Угол суммарного схождения передних колес

3.Напряжение во вторичной катушке зажигания

4.Состав выхлопных газов

Тестовые задания №71-80. Уровень 3.

ля проведения оценки по данному типу средств необходимо выполнение обучающимися соотвествующего вида работы в соответствии с изучаемой дисциплиной:

На рисунке представлена осциллограмма вторичного напряжения исправной системы зажигания полученная с помощью программного комплекса мотор-тестер. Чему равно напряжение во вторичной обмотке в момент времени 6мс? Впишите ответ ### Кв.

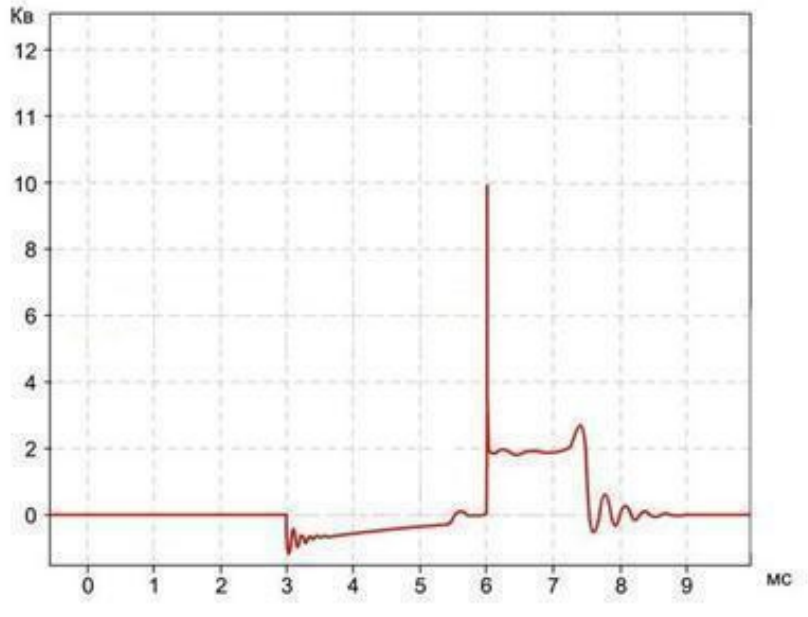

Методические материалы, определяющие процедуру оценивания выполнения тестовых заданий

Описание методики оценивания выполнения тестовых заданий: оценка за выполнение тестовых заданий ставится на основании подсчета процента правильно выполненных тестовых заданий.

## **Критерии оценки**

- **5** выставляется студенту, если процент правильно выполненных тестовых заданий составляет 81  $-100\%$ 

- **4** выставляется студенту, если процент правильно выполненных тестовых заданий составляет 61  $-80\%$ 

- **3** выставляется студенту, если процент правильно выполненных тестовых заданий составляет 41  $-60 \%$ 

- **2** выставляется студенту, если процент правильно выполненных тестовых заданий составляет 40  $\%$ :

## **Контрольная работа**

## Выполнение работы реферативного характера

Для проведения оценки по данному типу средств необходимо выполнение обучающимися соотвествующего вида работы в соответствии с изучаемой дисциплиной: Примерный перечень вопросов

Термины и определения. Архитектура ИТС Классификация ИБТС Современный уровень развития и основные задачи ИБТС Мировой опыт становления и тенденции развития ИБТС Системный подход к повышению эксплуатационных свойств транспортных средств Теоретические основы функционирования ИБТС Структура и особенности построения ЭБУ Основы построения алгоритмов оптимального управления Алгоритмы функционирования ЭБУАлгоритмы определения суммарных и средних значений показателей ЭБУ Идентификация событий и образов

Методические материалы, определяющие процедуру оценивания выполнения контрольных работ

Описание методики оценивания: при оценке выполнения студентом контрольной работы максимальное внимание следует уделять следующим аспектам: насколько полно в теоретическом вопросе раскрыто содержание материала, четко и правильно даны определения, раскрыто содержание понятий; верно использованы научные термины; демонстрируются высокий уровень умения оперировать научными категориями, анализировать информацию, владение навыками практической деятельности; контрольное задание выполнено на высоком уровне. Критерии оценки :

- 5 выставляется студенту, если в теоретическом вопросе полно раскрыто содержание материала; четко и правильно даны определения, раскрыто содержание понятий; верно использованы научные термины; демонстрируются высокий уровень умения оперировать научными категориями, анализировать информацию, владение навыками практической деятельности; контрольное задание выполнено на высоком уровне.

- 4 выставляется студенту, если в теоретическом вопросе раскрыто основное содержание материала; в основном правильно даны определения понятий и использованы научные термины; ответ самостоятельный; определения понятий неполные, допущены незначительные нарушения в последовательности изложения; небольшие недостатки при использовании научных терминов; контрольное задание выполнено верно, но не доведено до завершающего этапа.

- 3 выставляется студенту, если в теоретическом вопросе усвоено основное, но непоследовательно; определения понятий недостаточно четкие; не использованы в качестве доказательства выводы и обобщения из наблюдений, практических занятий; уровень умения оперировать научными категориями, анализировать информацию, владения навыками практической деятельности невысокий, наблюдаются пробелы и неточности в выполнении контрольного задания.

- 2 выставляется студенту, если в теоретическом вопросе не изложено основное содержание учебного материала, изложение фрагментарное, не последовательное; определения понятий не четкие; не использованы в качестве доказательства выводы и обобщения из наблюдений, уровень умения оперировать научными категориями, анализировать информацию, владения навыками практической деятельности очень низкий.

## **Конспект**

#### Темы для конспектирования

Для проведения оценки по данному типу средств необходимо выполнение обучающимися соотвествующего вида работы в соответствии с изучаемой дисциплиной: Тенденции развития электронных бортовых устройств на современных автомобилях. Приемопередатчики.

Методические материалы, определяющие процедуру оценивания конспекта

Написание конспекта: кратко, схематично, последовательно фиксировать основные положения, выводы, формулировки, обобщения; помечать важные мысли, выделять ключевые слова, термины. Проверка терминов, понятий с помощью энциклопедий, словарей, справочников с выписыванием толкований в тетрадь. Обозначить вопросы, термины, материал, который вызывает трудности, пометить и попытаться найти ответ в рекомендуемой литературе. Если самостоятельно не удается разобраться в материале, необходимо сформулировать вопрос и задать преподавателю на консультации, на практическом занятии. Уделить внимание следующим понятиям (перечисление понятий) и др.

"зачтено" Конспект лекций предоставлен в специально отведенной для этого тетради; "не зачтено" Конспект лекций не предоставлен

## **Практические работы**

Практические работы, являются важным источником познания нового материала, способствуют формированию и совершенствованию практических умений и навыков обучающихся.

#### Обсуждение вопросов

Для проведения оценки по данному типу средств необходимо выполнение обучающимися соотвествующего вида работы в соответствии с изучаемой дисциплиной: Бортовой компьютер (ЭБУ) и его возможности.Сетевые технологии CAN и FlexRay.Диагностика электронных систем автомобиля.

#### Обсуждение вопросов

Для проведения оценки по данному типу средств необходимо выполнение обучающимися соотвествующего вида работы в соответствии с изучаемой дисциплиной: обсуждение вопросов по теме электронного бортового устройства автомобилей (ЭБУ) и его возможностей.

Методические материалы, определяющие процедуру оценивания выполнения практических работ

Описание методики оценивания выполнения практических работ: оценка за выполнение практической работы в виде решения задач ставится на основании знания теоретического материала по теме практической работы, умений и навыков применения знаний на практике, анализа результата практической работы.

Критерии оценки :

- 5 выставляется студенту, если демонстрируются знания темы, цели и задач практической работы, хода работы, демонстрируется полное знание теоретического материала по теме практической работы (в процессе обсуждения, при ответе на контрольные вопросы); демонстрируются умения и навыки работы с материалами и инструментами, применения знания на практике, анализа результатов практической работы и формулирование выводов, владение навыками прикладной деятельности;

- 4 выставляется студенту, если демонстрируются знания темы, цели и задач практической работы, хода работы, демонстрируется неполное знание фактического материала по теме практической работы (в процессе обсуждения при ответе на контрольные вопросы); демонстрируются некоторые недостатки умения работать с материалами и инструментами, применять знания на практике, недостатки владения навыками прикладной деятельности и способности анализировать результаты практической работы, формулировать выводы, прослеживать причинно-следственные связи; - 3 выставляется студенту, если демонстрируются неполные знания цели и задач практической работы, хода работы, демонстрируется неполное, несистемное знание теоретического материала по теме практической работы (в процессе обсуждения, при ответе на контрольные вопросы); демонстрируются заметные недостатки в умении работать с материалами и инструментами, применять знания на практике, недостаточно владеет навыками прикладной деятельности,

способностью анализировать результаты практической работы и формулировать выводы, прослеживать причинно-следственные связи;

- 2 выставляется студенту, если демонстрируются полное или почти полное отсутствие знания цели и задач практической работы, хода работы демонстрируется полное или почти полное отсутствие знания теоретического материала по теме практической работы (в процессе обсуждения, при ответе на контрольные вопросы); демонстрируются значительные недостатки умения работать с материалами и инструментами, применять знания на практике, владения навыками прикладной деятельности, способности анализировать результаты практической работы и формулировать выводы, прослеживать причинно-следственные связи.

## **Лабораторная работа**

# Выполнение работ на ЭВМ

ля проведения оценки по данному типу средств необходимо выполнение обучающимися соотвествующего вида работы в соответствии с изучаемой дисциплиной: выполнение работ с помощью электронно-вычислительной машины по теме диагностики электронных систем автомобилей.

Выполнение работ на ЭВМ

Для проведения оценки по данному типу средств необходимо выполнение обучающимися соотвествующего вида работы в соответствии с изучаемой дисциплиной: разработка презентации на электронно-вычислительной машине на тему чип-тюнинга современных автомобилей.

Методические материалы, определяющие процедуру оценивания выполнения лабораторных работ

Описание методики оценивания выполнения лабораторных работ: оценка за выполнение лабораторных работ ставится на основании знания теоретического материала по теме работы, умений и навыков применения знаний на практике, работы с оборудованием, анализа результата работы.

Критерии оценки :

- 5 выставляется студенту, если демонстрируются знания темы, цели и задач лабораторной работы, хода работы, демонстрируется полное знание теоретического материала по теме лабораторной работы (в процессе обсуждения, при выполнении работы на ЭВМ ); демонстрируются умения и навыки работы с компьютером и графическими редакторами, применения знания на практике, анализа результатов работы и формулирование выводов, владение навыками прикладной деятельности;

- 4 выставляется студенту, если демонстрируются знания темы, цели и задач лабораторной работы, хода работы, демонстрируется неполное знание фактического материала по теме лабораторной работы (в процессе обсуждения, при выполнении работы на ЭВМ); демонстрируются некоторые недостатки умения работать с с компьютером и графическими редакторами, применять знания на практике, недостатки владения навыками прикладной деятельности и способности анализировать результаты работы, формулировать выводы, прослеживать причинно-следственные связи; - 3 выставляется студенту, если демонстрируются неполные знания цели и задач лабораторной работы, хода работы, демонстрируется неполное, несистемное знание теоретического материала по теме лабораторной работы (в процессе обсуждения, при выполнении работы на ЭВМ ); демонстрируются заметные недостатки в умении работать с компьютером и графическими редакторами, применять знания на практике, недостаточно владеет навыками прикладной деятельности, способностью анализировать результаты работы и формулировать выводы, прослеживать причинно-следственные связи;

- 2 выставляется студенту, если демонстрируются полное или почти полное отсутствие знания цели и задач лабораторной работы, хода работы, демонстрируется полное или почти полное отсутствие знания теоретического материала по теме лабораторной работы (в процессе

обсуждения, при выполнении работы на ЭВМ ); демонстрируются значительные недостатки умения работать с компьютером и графическими редакторами, применять знания на практике, владения навыками прикладной деятельности, способности анализировать результаты работы и формулировать выводы, прослеживать причинно-следственные связи.

# **Дифференцированный зачет**

Примерные вопросы к дифзачету, 5 курс / 13 сессия

- 1. Электронный блок управления автомобиля
- 2. Контроль осуществляемый ЭБУ
- 3. Память ЭБУ
- 4. Анализ состояния автомобиля и планирование поездки
- 5. Марки ЭБУ
- 6. Электронная система рулевого управления
- 7. Сетевые технологии CAN и FlexRay
- 8. Перепрограммирование ЭБУ
- 9. Перепрограммирование бортового компьютера «Матрикс»
- 10. Программы перепрограммирования ЭБУ
- 11. Влияние перепрограммирования ЭБУ на характеристики автомобиля
- 12. Заводская маркировка ЭБУ
- 13. Впрыск топлива
- 14. Датчики кислорода и положения коленвала
- 15. Датчики массового расхода воздуха и температуры
- 16. Датчики положения дроссельной заслонки и детонации
- 17. Датчики скорости фазы и неровной дороги
- 18. Исполнительные механизмы форсунка и бензонасос
- 19. Исполнительные механизмы модуль зажигания и регулятор холостого хода
- 20. Вентилятор, сигнал на тахометр и расхода топлива
- 21. Адсорбер. Управление муфтой кондиционера.
- 22. Чип-тюнинг
- 23. Программа ChipTuningPRO
- 24. Диагностический сканер-тестер для автомобилей
- 25. Решение проблем связанных с диагностическим сканер-тестером
- 26. Информационная безопасность автомобиля
- 27. Программа «Автосервис»
- 28. Лямбда зондирование
- 29. Компьютерная диагностика: цели и задачи.
- 30. Этапы проведения диагностики и устройства для её проведения.
- 31. Считывание кодов неисправностей на автомобилях
- 32. Структура кодов ошибок
- 33. Автомобильные диагностические сканеры
- 34. Передача информации от ЭБУ к сканеру и ее представление на дисплее сканера
- 35. Диагностическая программа «Мотор-Тестер»
- 36. Автомобильные осциллографы

Методические материалы, определяющие процедуру оценивания зачёта с оценкой

При оценке ответа на зачёте с оценкой максимальное внимание должно уделяться тому, насколько полно раскрыто содержание материала, четко и правильно даны определения, раскрыто содержание понятий, верно ли использованы научные термины, насколько ответ самостоятельный, использованы ли ранее приобретенные знания, раскрыты ли причинно-следственные связи, насколько высокий уровень умения оперирования научными категориями, анализа информации,

владения навыками практической деятельности.При оценке на зачете учитываются практические задания, выполненные в течение семестра.

Критерии оценки:

- отлично выставляется студенту, если студент дал полные, развернутые ответы на все теоретические вопросы билета, продемонстрировал знание функциональных возможностей, терминологии, основных элементов, умение применять теоретические знания при выполнении практических заданий. Студент без затруднений ответил на все дополнительные вопросы. Практическая часть работы выполнена полностью без неточностей и ошибок;

- хорошо выставляется студенту, если студент раскрыл в основном теоретические вопросы, однако допущены неточности в определении основных понятий. При ответе на дополнительные вопросы допущены небольшие неточности. При выполнении практической части работы допущены несущественные ошибки;

- удовлетворительно выставляется студенту, если при ответе на теоретические вопросы студентом допущено несколько существенных ошибок в толковании основных понятий. Логика и полнота ответа страдают заметными изъянами. Заметны пробелы в знании основных методов.

Теоретические вопросы в целом изложены достаточно, но с пропусками материала. Имеются принципиальные ошибки в логике построения ответа на вопрос. Студент не решил задачу или при решении допущены грубые ошибки;

- неудовлетворительно выставляется студенту, если ответ на теоретические вопросы свидетельствует о непонимании и крайне неполном знании основных понятий и методов. Обнаруживается отсутствие навыков применения теоретических знаний при выполнении практических заданий. Студент не смог ответить ни на один дополнительный вопрос.

# **1. Учебно-методическое и информационное обеспечение дисциплины**

# **5.1. Перечень основной и дополнительной учебной литературы, необходимой для освоения дисциплины**

# <span id="page-16-2"></span><span id="page-16-1"></span>**Основная литература**

1. Яковлев, В.Ф. Диагностика электронных систем автомобиля : учебное пособие / В.Ф. Яковлев. - Москва : СОЛОН-ПРЕСС, 2007. - Ч. 8. - 272 с. -То же [Электронный ресурс]. - URL: http://biblioclub.ru/index.php?page=book&id=227234

# <span id="page-16-0"></span>**Дополнительная литература**

- 1. Сафиуллин, Р.Н. Интеллектуальные бортовые системы на автомобильном транспорте : монография / Р.Н. Сафиуллин, М.А. Керимов. - Москва ; Берлин : Директ-Медиа, 2017. - 355 с. : ил., схем., табл. - Библиогр. в кн. - URL: http://biblioclub.ru/index.php? page=book&id=473825
- 2. Булавицкий, Д.В. Диагностика автомобиля с использованием программного обеспечения ESI[tronic] 2.0 и тестера KTS 540 : учебное пособие / Д.В. Булавицкий, В.Н. Голубовский. - Минск : РИПО, 2015. - 88 с. : табл., ил. - Библиогр.: с. 85. URL: http://biblioclub.ru/index.php? page=book&id=463278

# **5.2. Перечень ресурсов информационно-телекоммуникационной сети «Интернет» и программного обеспечения, необходимых для освоения дисциплины**

- 1. Научная электронная библиотека eLIBRARY.RU [Электронный ресурс]. Режим доступа: <https://elibrary.ru/>.
- 2. Электронная библиотечная система «Лань» [Электронный ресурс]. Режим доступа: [https://](https://e.lanbook.com/) [e.lanbook.com/.](https://e.lanbook.com/)
- 3. Университетская библиотека онлайн biblioclub.ru [Электронный ресурс]. Режим доступа: <http://biblioclub.ru/>.
- 4. Электронная библиотека УУНиТ [Электронный ресурс]. Режим доступа: [https://elib.bashedu.ru/.](https://elib.bashedu.ru/)
- 5. Российская государственная библиотека [Электронный ресурс]. Режим доступа: [https://www.rsl.ru/.](https://www.rsl.ru/)
- 6. Национальная электронная библиотека [Электронный ресурс]. Режим доступа: [https://xn--](https://xn--90ax2c.xn--p1ai/viewers/) [90ax2c.xn--p1ai/viewers/](https://xn--90ax2c.xn--p1ai/viewers/).
- 7. Национальная платформа открытого образования npoed.ru [Электронный ресурс]. Режим доступа: <http://npoed.ru/>.
- 1. Электронное образование Республики Башкортостан [Электронный ресурс]. Режим доступа: <https://edu.bashkortostan.ru/>.
- 2. Информационно-правовой портал Гарант.ру [Электронный ресурс]. Режим доступа: [http://](http://www.garant.ru/) [www.garant.ru/](http://www.garant.ru/).

# **Перечень рекомендуемых ресурсов информационно-телекоммуникационной сети «Интернет», находящихся в свободном доступе**

1. http://www.gamma.spb.ru/pictures/articles/doc\_82.pdf

# **Программное обеспечение**

- 1. Браузер Google Chrome Бесплатная лицензия https://www.google.com/intl/ru\_ALL/chrome/privacy/eula\_text.html
- 2. Office Professional Plus Договор №0301100003620000022 от 29.06.2020, Договор № 2159- ПО/2021 от 15.06.2021, Договор №32110448500 от 30.07.2021
- <span id="page-17-0"></span>3. Windows - Договор №0301100003620000022 от 29.06.2020, Договор № 2159- ПО/2021 от 15.06.2021, Договор №32110448500 от 30.07.2021

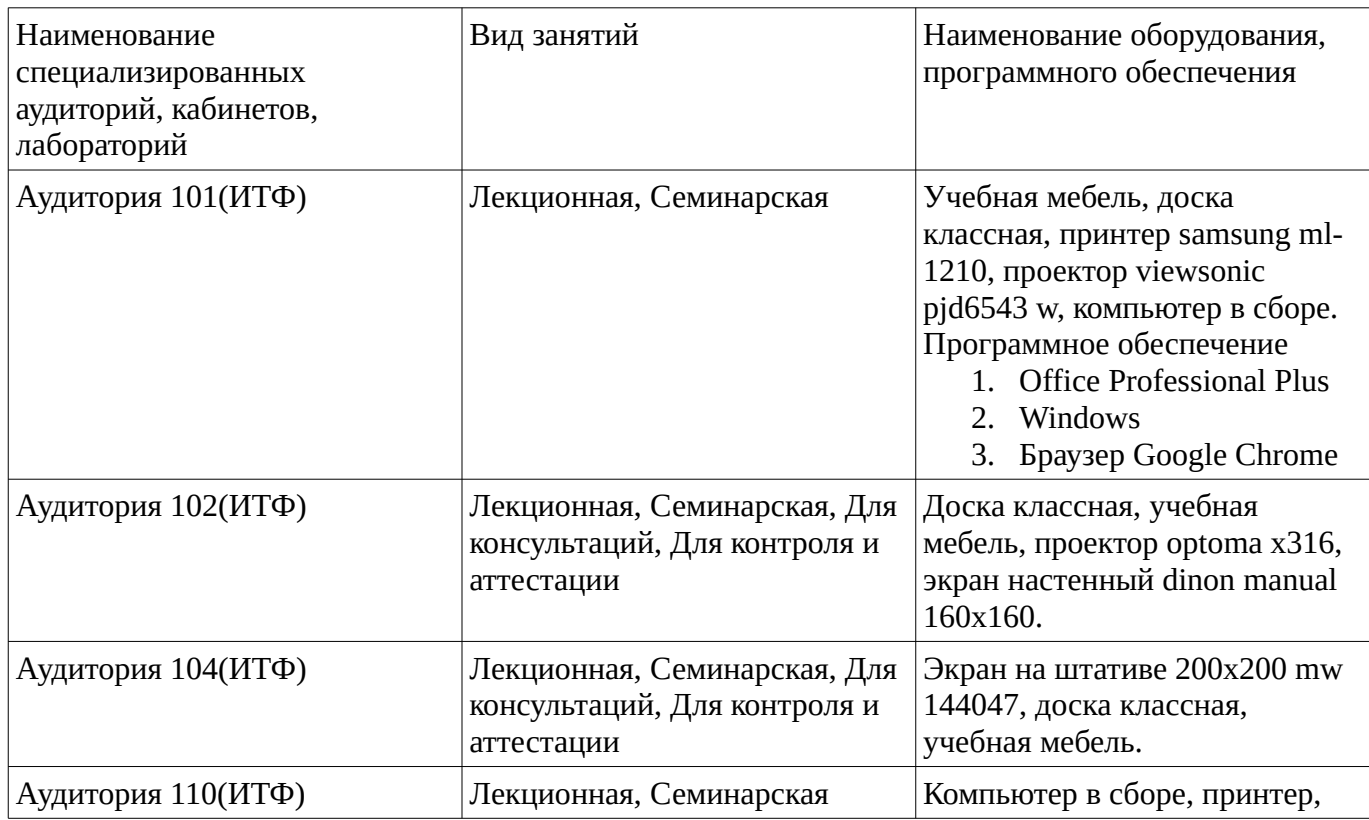

# **6. Материально-техническая база, необходимая для осуществления образовательного процесса по дисциплине**

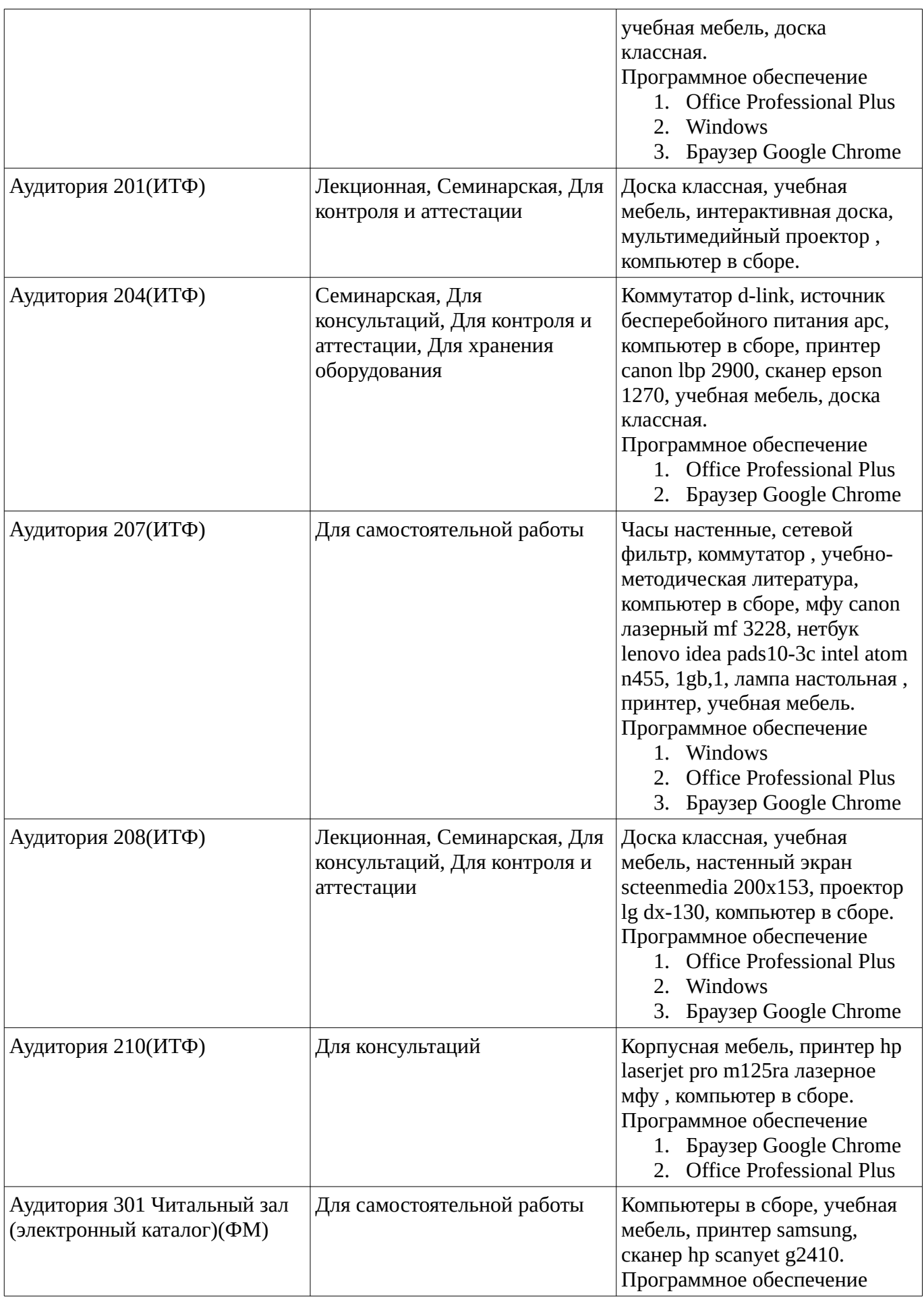

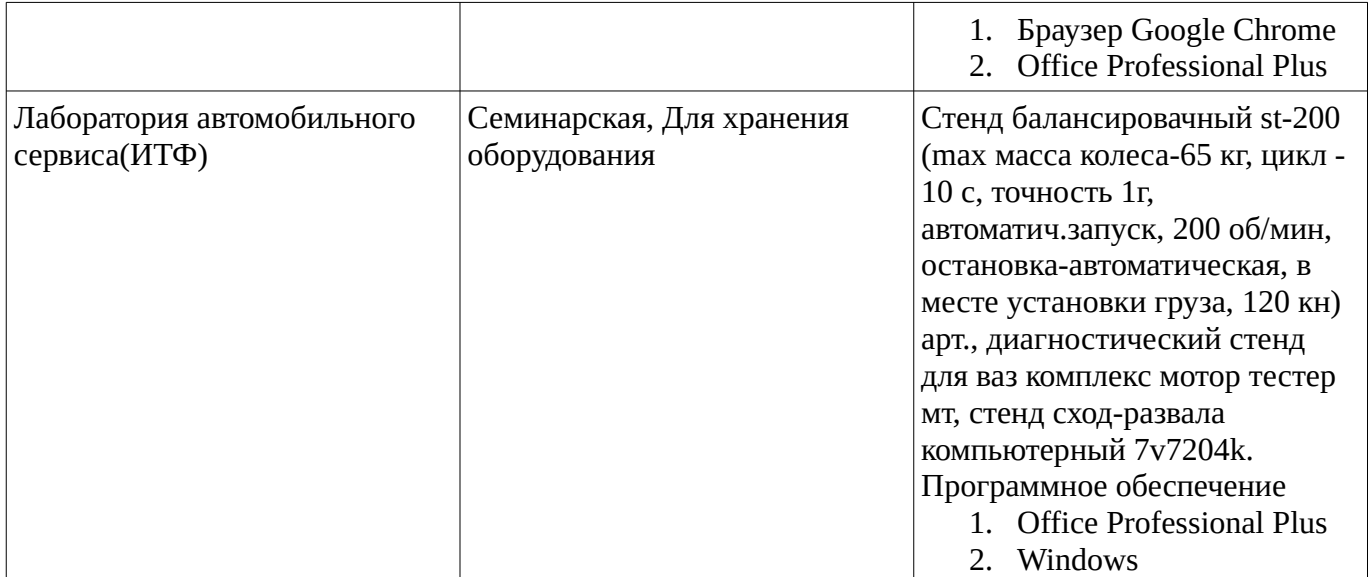